## 참고 문자판독(OCR) 어플리케이션을 통한 문화재 안내판 안내문안 실태조사 방법 안내

## o 사용방법(안드로이드)

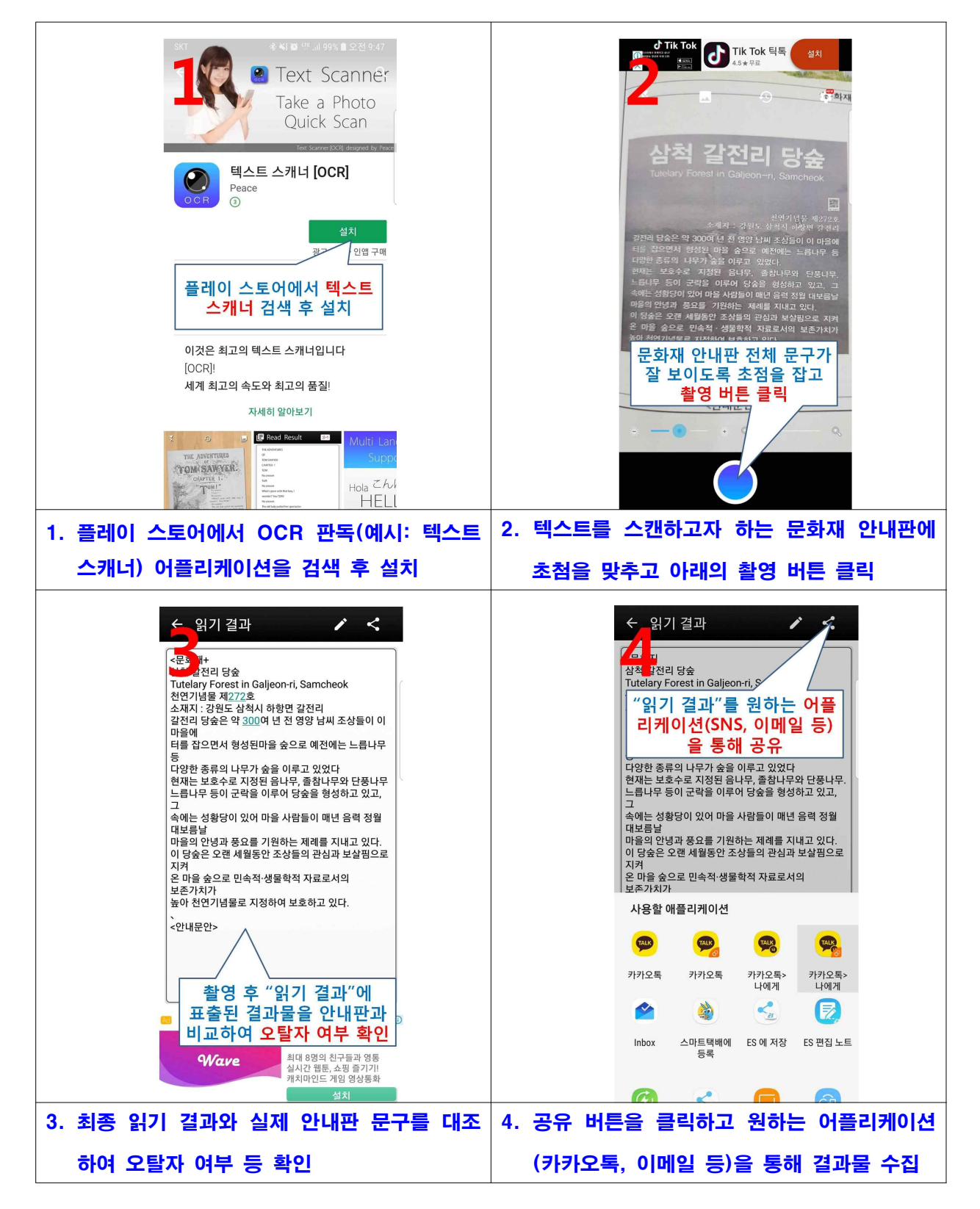